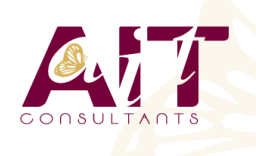

**SARL ONEO**  1025 rue Henri Becquerel Parc Club du Millénaire, Bât. 27 34000 MONTPELLIER **N° organisme : 91 34 0570434**

**Nous contacter : +33 (0)4 67 13 45 45 www.ait.fr contact@ait.fr**

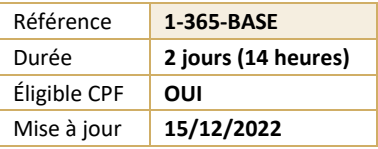

# **Microsoft 365 – Utiliser les outils bureautiques en ligne**

#### $\circledS$ **OBJECTIFS PÉDAGOGIQUES**

- Prendre en main des différents outils et services proposés par Microsoft 365
- Appréhender l'administration basique des comptes utilisateurs
- Communiquer avec des collaborateurs à distance

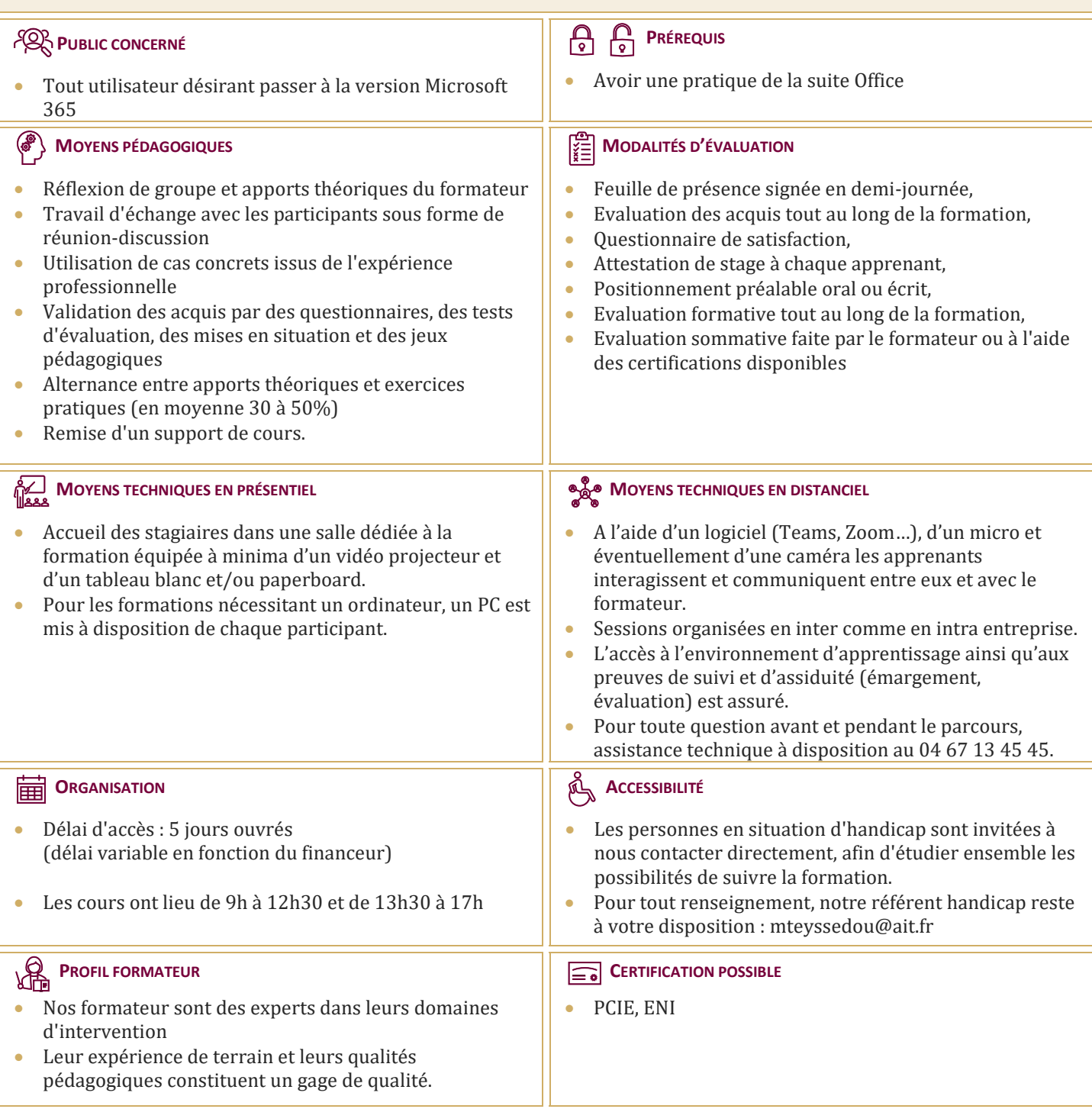

## **Microsoft 365 – Utiliser les outils bureautiques en ligne**

#### **DÉMARRER AVEC OFFICE 365**

- $\Box$  Présentation générale d'Office 365
- Différences entre Office 2016 ou 2019 et Office 365
- $\Box$  Naviguer dans le portail
- $\Box$  Lancer une application
- $\Box$  Epingler une application
- $\Box$  Afficher des informations personnelles

#### **UTILISER SA MESSAGERIE AVEC OUTLOOK ONELINE**

- $\Box$  Naviguer dans Outlook Oneline, se connecter
- $\Box$  Configurer l'affichage de la boîte aux lettres
- $\Box$  L'interface, les volets, le moteur de recherche, les icônes de ruban
- $\Box$  Organiser la boîte de réception
- $\Box$  Les tris et filtres
- $\Box$  Créer un nouveau message et l'enrichir
- $\Box$  La roue dentée

#### **UTILISER WORD, EXCEL ET POWERPOINT ONLINE**

- □ Créer des documents Office Online (Word, Excel et PowerPoint)
- $\Box$  Télécharger des documents depuis son poste de travail
- Copier des données entre plusieurs documents
- $\Box$  Modifier des documents dans l'application du poste de travail
- $\Box$  Partager un document
- $\Box$  Modifier des documents à plusieurs

#### **UTILISER ONEDRIVE**

- Focus et intérêts OneDrive
- □ Création d'un document
- $\Box$  Stockage d'un document
- $\Box$  Modification d'un document
- Partage et sécurité d'un document

### **UTILISER TEAMS**

- $\Box$  Focus et Intérêts Teams
- $\Box$  Teams et la collaboration d'équipe
- $\Box$  Teams et les projets
- $\Box$  Teams et les réunions

#### **DÉCOUVERTE DES AUTRES OUTILS DE COLLABORATION**

- Découverte de Yammer
- Découverte de Sway,
- Découverte de Planner
- Découverte de Vidéo, …

#### **DÉCOUVRIR SHAREPOINT ONLINE**

- $\Box$  Découvrir le portail SharePoint
- $\Box$  Créer un site d'équipe à partir d'un modèle standard
- $\Box$  Partager des documents au sein d'une bibliothèque
- $\Box$  Cogérer une liste : contacts, liens

#### **APPRÉHENDER L'ADMINISTRATION DES COMPTES UTILISATEURS**

- Paramétrer son profil Office 365
- $\Box$  Ajouter des comptes utilisateurs Office 365